## Experiments with ECN

Stuart Cheshire & Dave Täht

TSVAREA WG, 89th IETF, London, England, March 2014

### Disclaimer

- Opinions of a relative newcomer to ECN (Stuart)
- Generously assisted by Dave Täht

# Apparent State of ECN

- Implemented in Mac OS X, Windows, Linux, etc.
- Turned off present but not actually used
- Turning on has no effect
	- Routers on Internet not doing ECN marking
- Reducing lost packets is nice
	- But who cares?
	- Loss rates are modest and TCP handles it fine

# TCP for Streaming Video

- TCP handles packet loss extremely well
- But... causes irregular data delivery to client
- No problem for file transfer (e.g. sending an email)
- Big problem for streaming video over TCP
	- Netflix
	- YouTube
	- etc.

## Test Setup

- Linux web server
	- 3.8.0-19-generic #30-Ubuntu (TCP CUBIC)
- CeroWRT gateway
	- 3.10.18-1
- Mac OS X client using "curl"
	- 10.8.5

#### Test: 10Mb/s downstream

#### (< 1 ms intrinsic delay, plus queueing delay)

#### 256kB FIFO queue

#### vs. FQ\_CODEL with ECN

(Results for FQ\_CODEL non-ECN, PIE, etc., also available)

6

#### tcptrace

- White lines are packets
- Green line is ack line
- Yellow line is window ceiling
- Red lines are retransmissions
- Purple lines are SACK indications

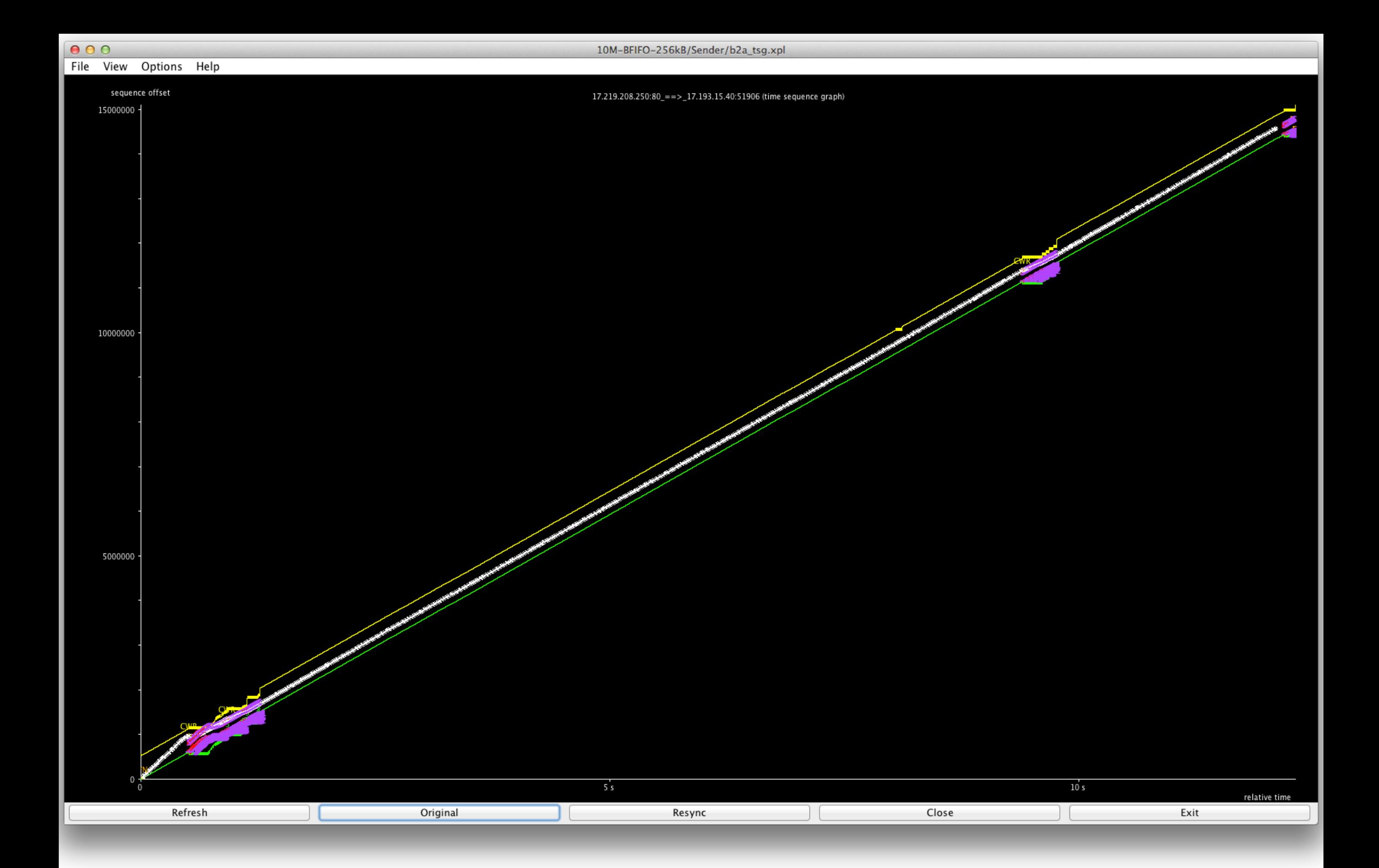

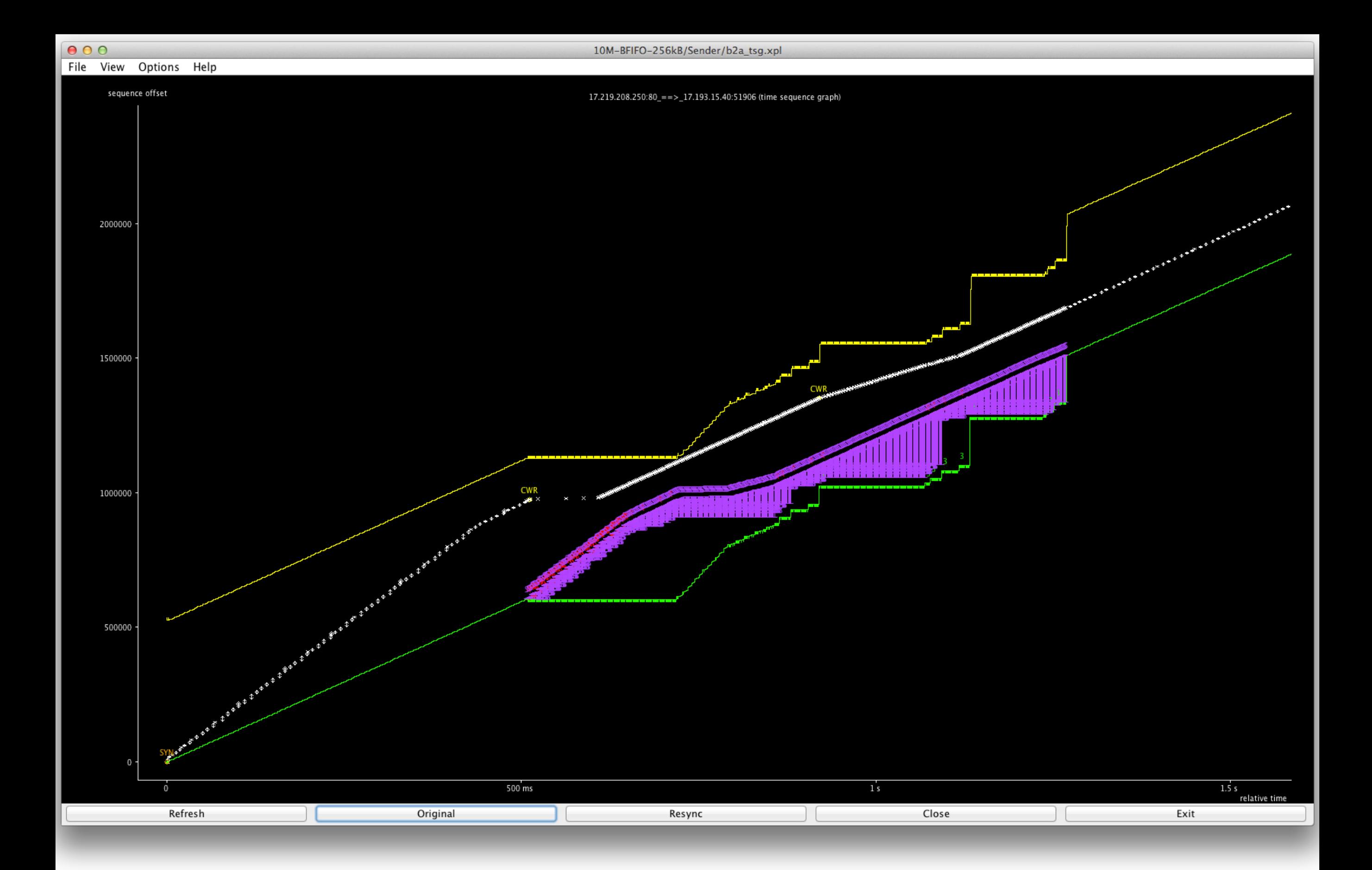

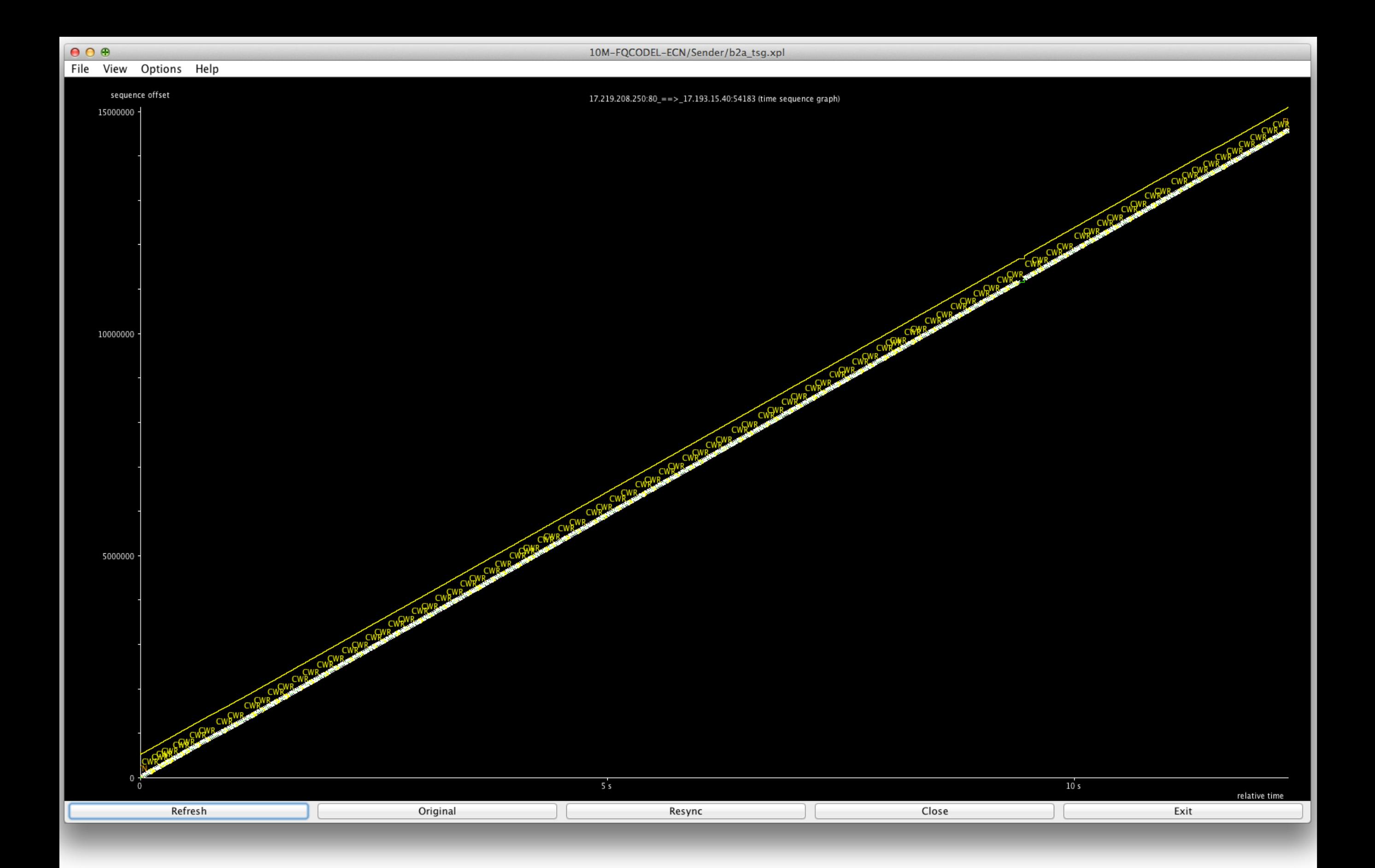

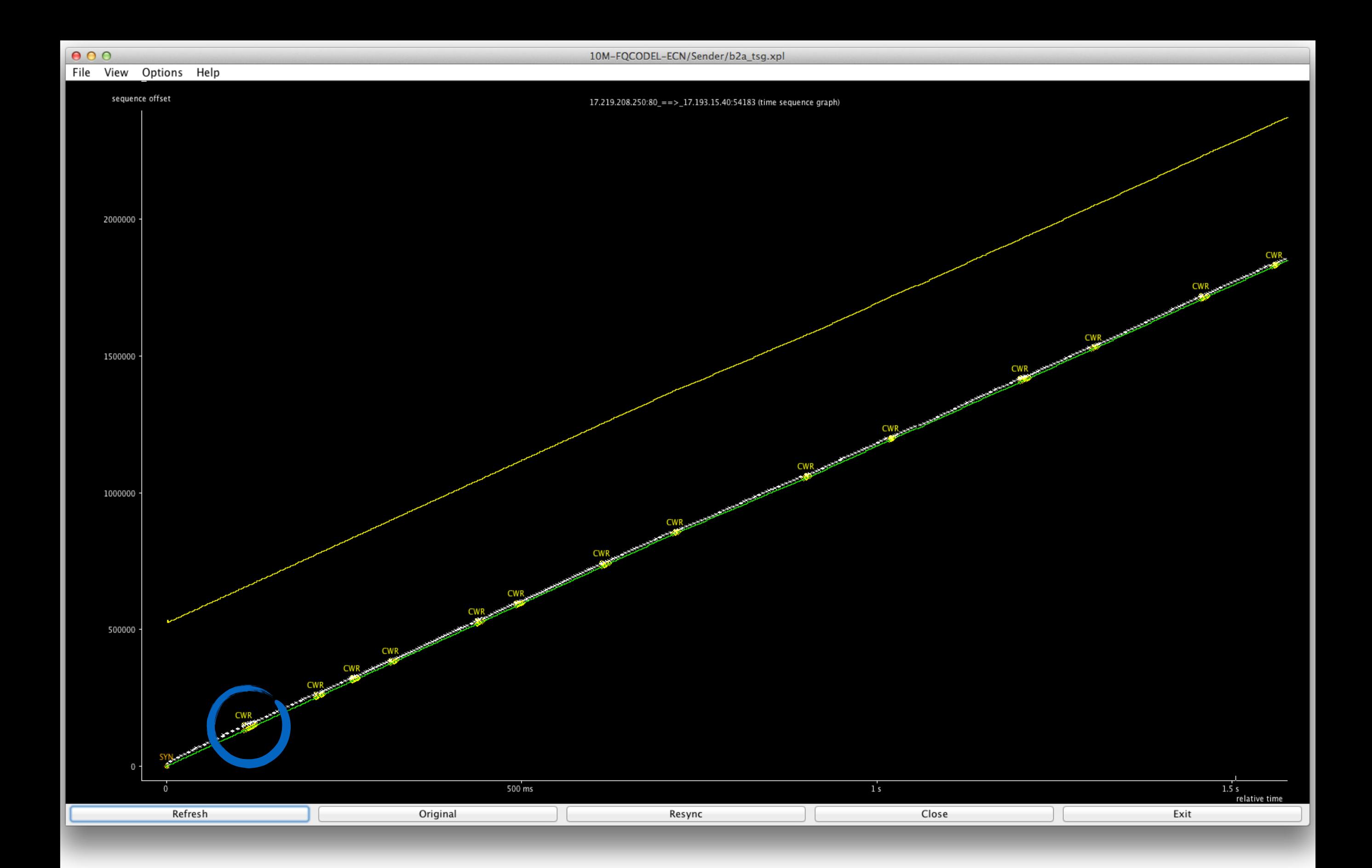

Experiments with ECN, Stuart Cheshire & Dave Täht TSVAREA, 89<sup>th</sup> IETF, London, England, March 2014 11

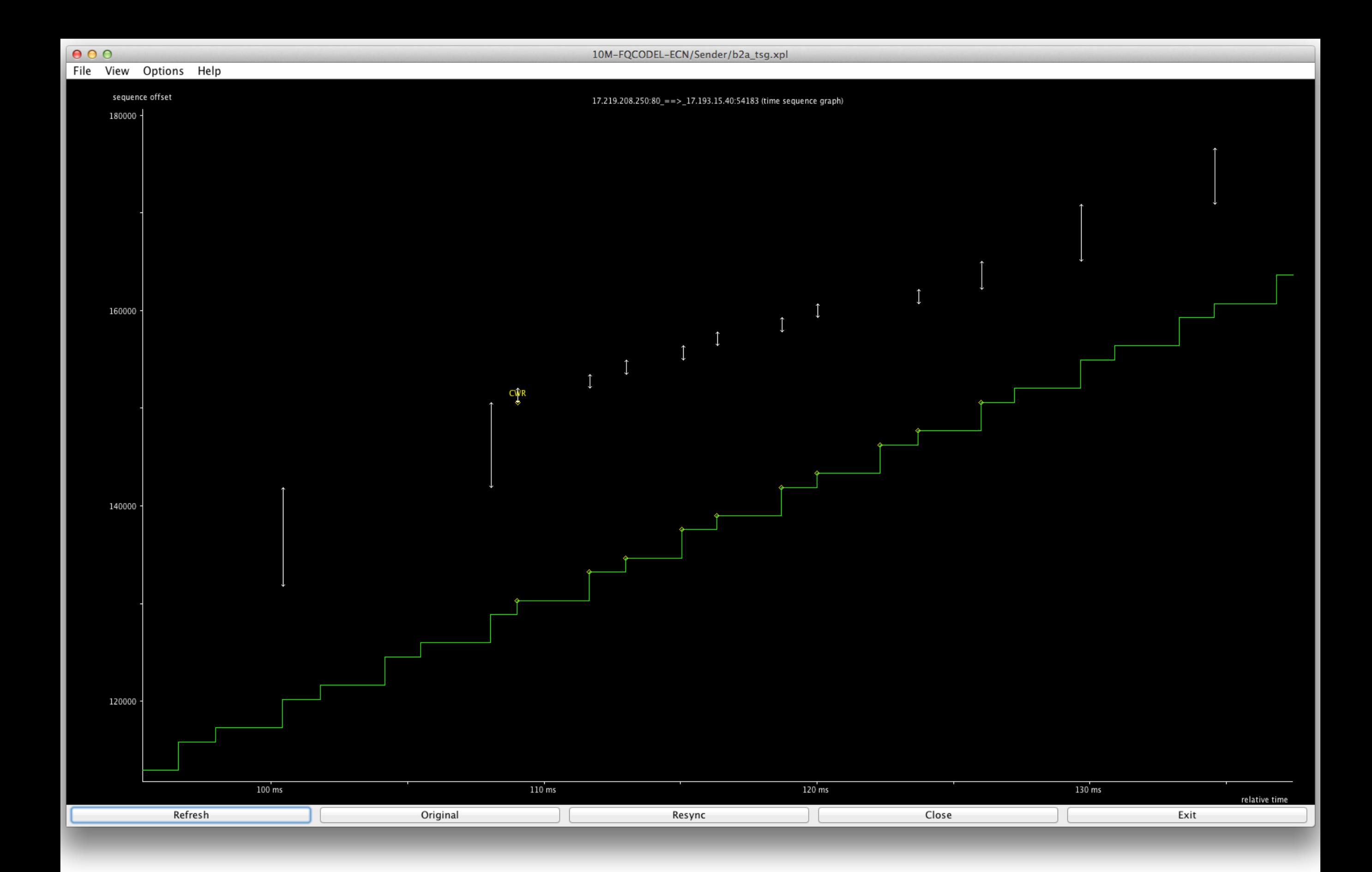

## Conclusions

- CODEL (or similar AQM) helps
- ECN helps
- AQM+ECN really helps a lot

# Why don't we have ECN?

- Clients
	- Routers aren't doing marking (so, no reward)
	- Some routers might drop the packets (so, risk)
	- All risk; no reward
- Routers
	- What clients are requesting ECN? (none)
	- Enabling ECN might expose code bugs (risk)
	- All risk; no reward

## Where can we turn on ECN?

- Staged Deployment
	- 1. Data Centre
	- 2. Residential Cable/DSL ISP network
	- 3. Entire Internet
- Not advocating for more walled gardens, but...
	- ISP's want ECN for their own video services
	- CMTS and DSLAM start to support ECN marking
	- ECN-capable equipment becomes widely available
	- ECN deployment in public Internet becomes attractive

### Enable ECN on Mac OS X

sudo sysctl -w net.inet.tcp.ecn\_initiate\_out=1 sudo sysctl -w net.inet.tcp.ecn\_negotiate\_in=1

To make the settings persistent, put following lines in /etc/sysctl.conf: net.inet.tcp.ecn\_initiate\_out=1 net.inet.tcp.ecn\_negotiate\_in=1

### Enable ECN on Windows

netsh interface tcp set global ecncapability=enabled

### Enable ECN on Linux

sudo sysctl -w net.ipv4.tcp\_ecn=1

Like Mac OS X, to make setting persistent, add line in /etc/sysctl.conf

http://en.wikipedia.org/wiki/Explicit\_Congestion\_Notification

# ECN Queueing on Linux

To enable an ECN-enabled AQM in Linux: tc add dev your\_device root fq\_codel ecn

(Linux 3.13 makes swapping the default qdisc a sysctl also)

19

# Fix the Bufferbloat please! (It's not just for Skype any more)